Label:

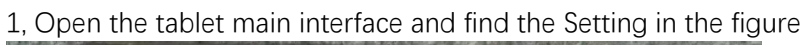

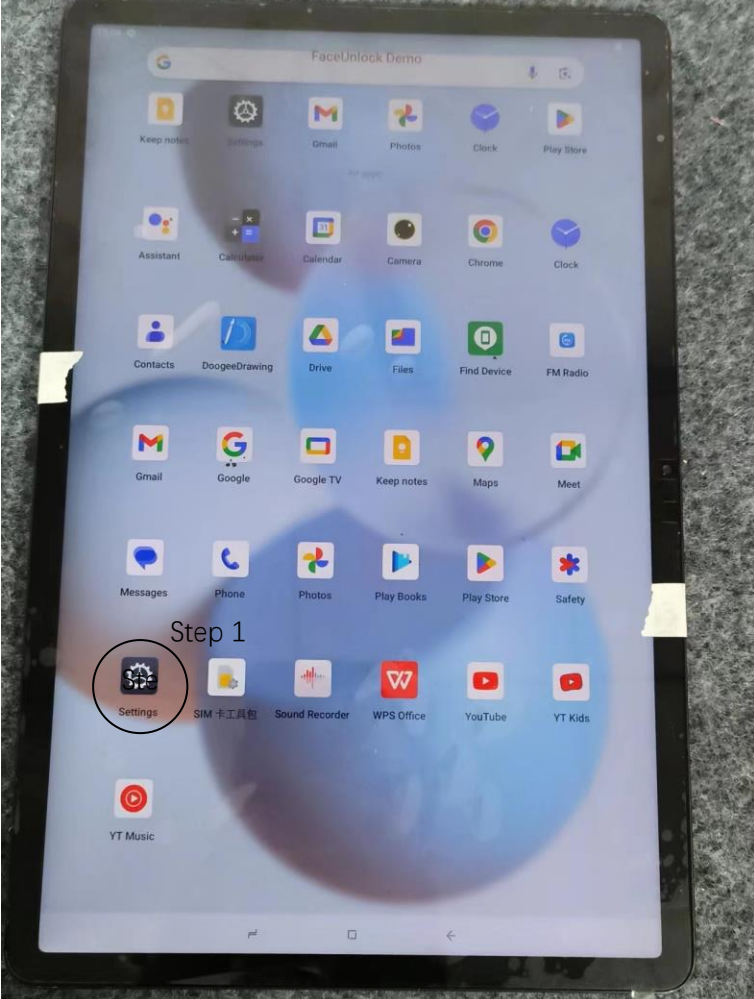

## 2, Click the About tablet

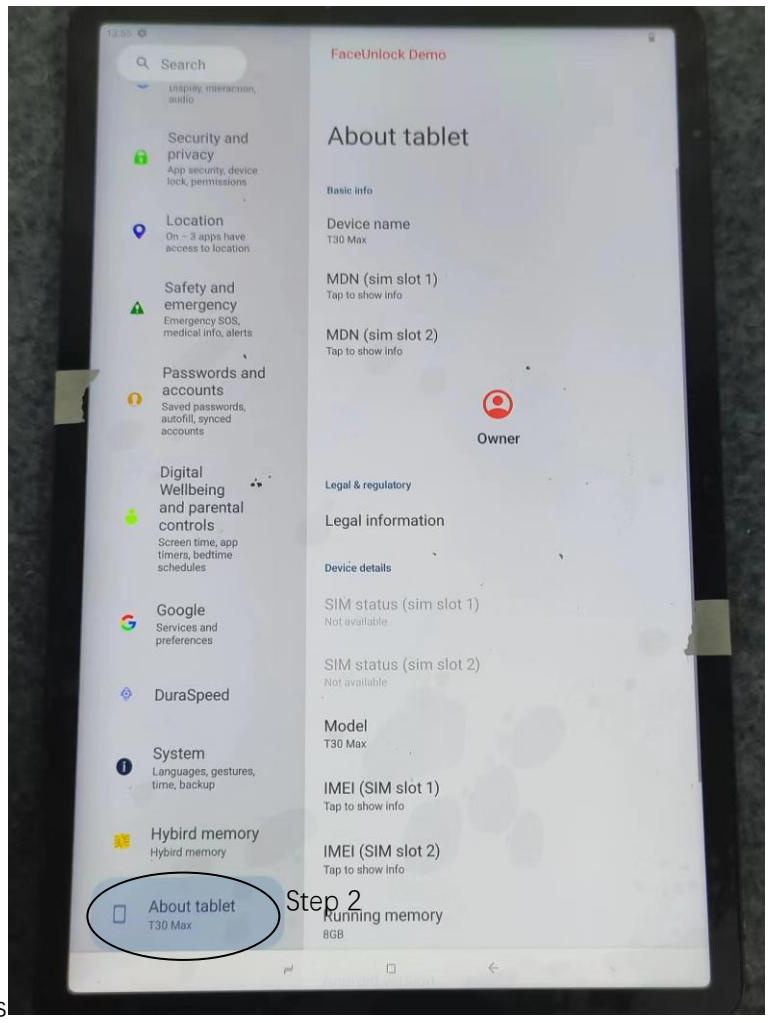

3,The final label is shown in the figure

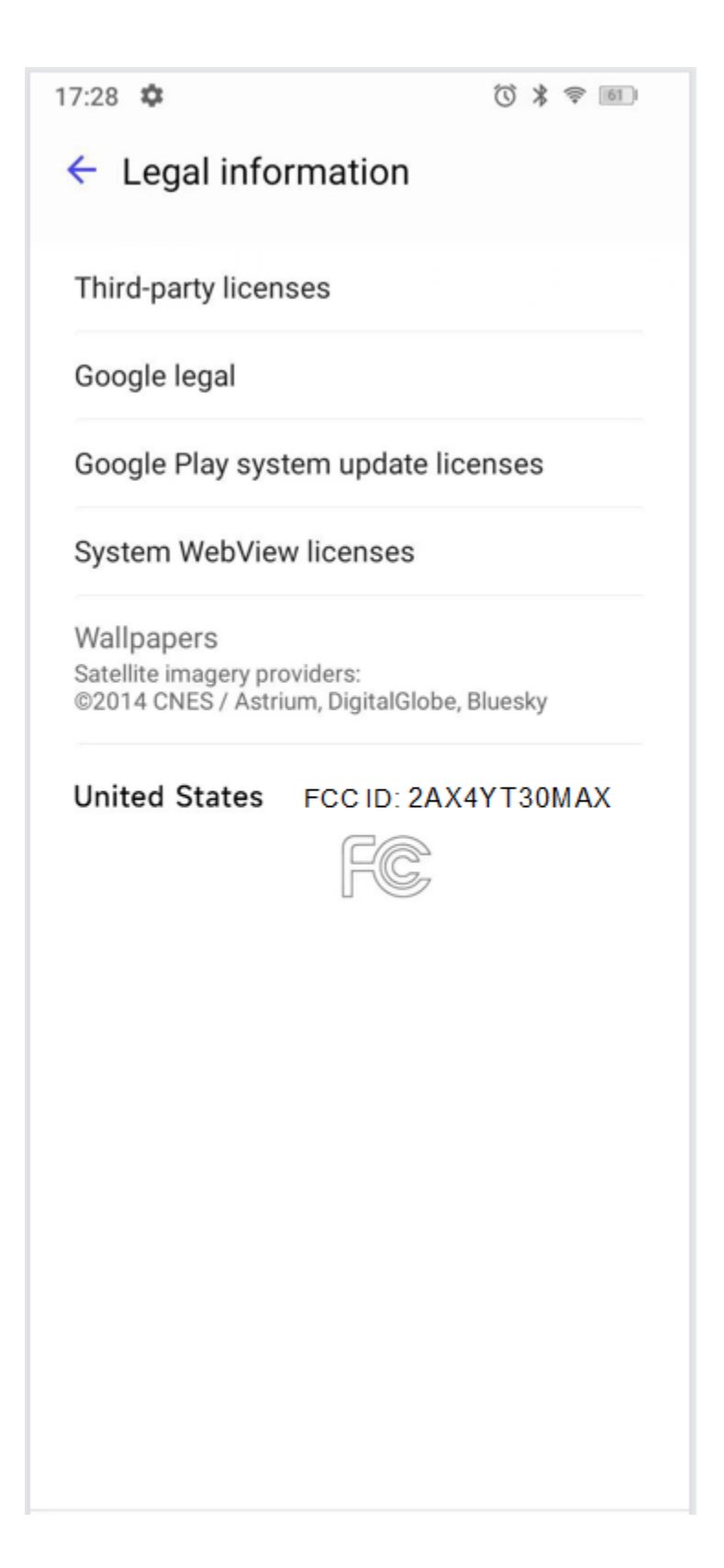